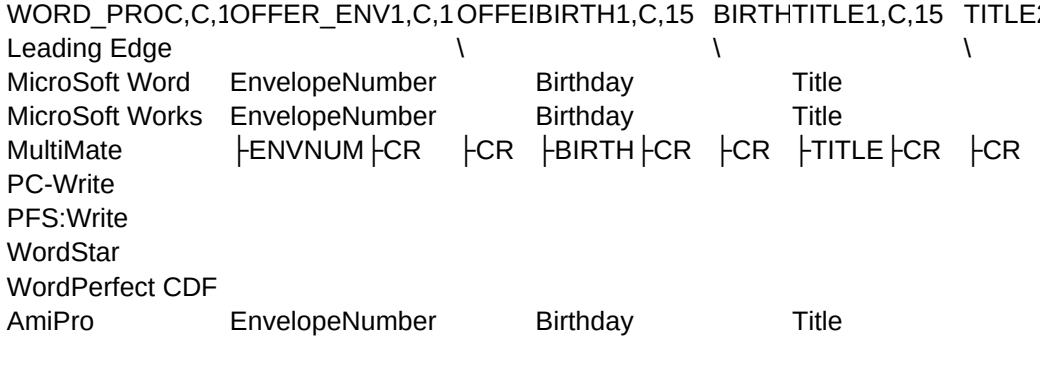

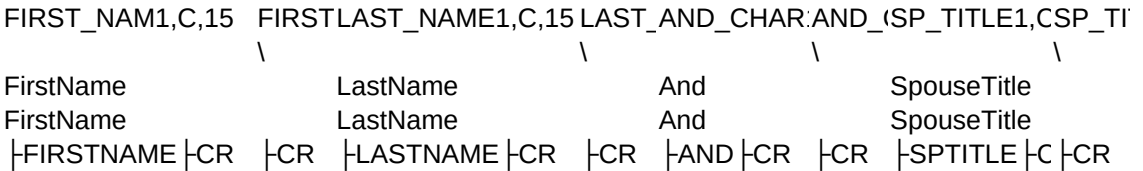

FirstName **LastName** LastName And SpouseTitle

# SPOUSE\_FN1,C,15SPOUSPOUSE\_LN1,C,15SPOUADDRESS1\_1,C,15ADDRADDRESS2\_1,C,15ADDR

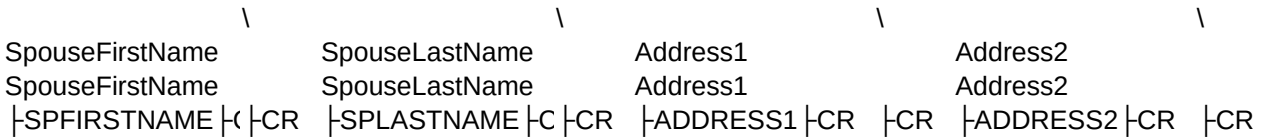

SpouseFirstName SpouseLastName Address1 Address2

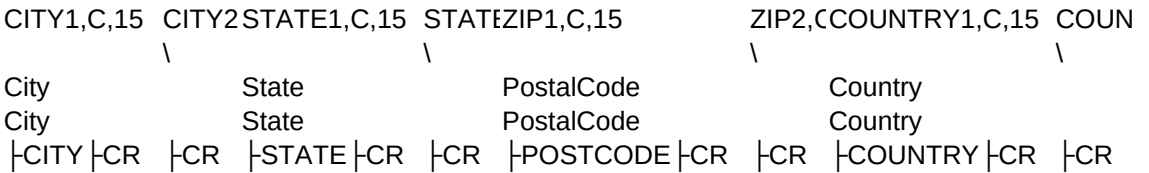

City State **State** PostalCode Country

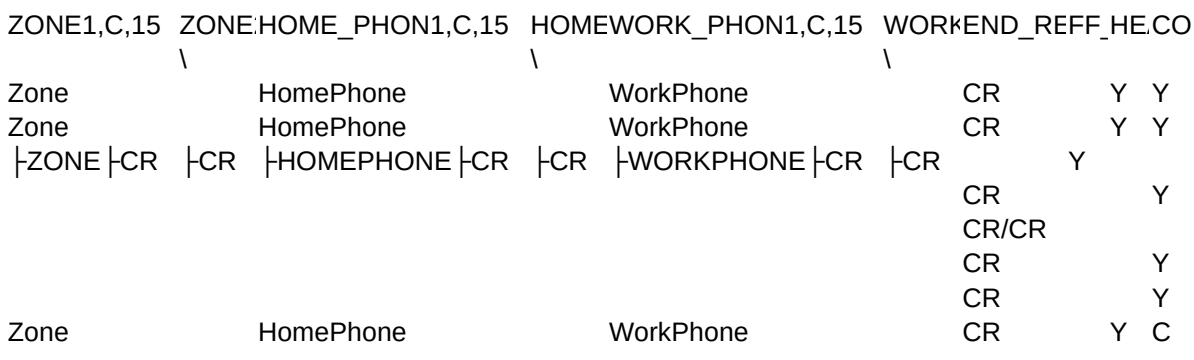

MMA\_DEL,C,1